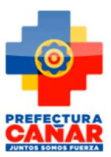

## Matriz f2)

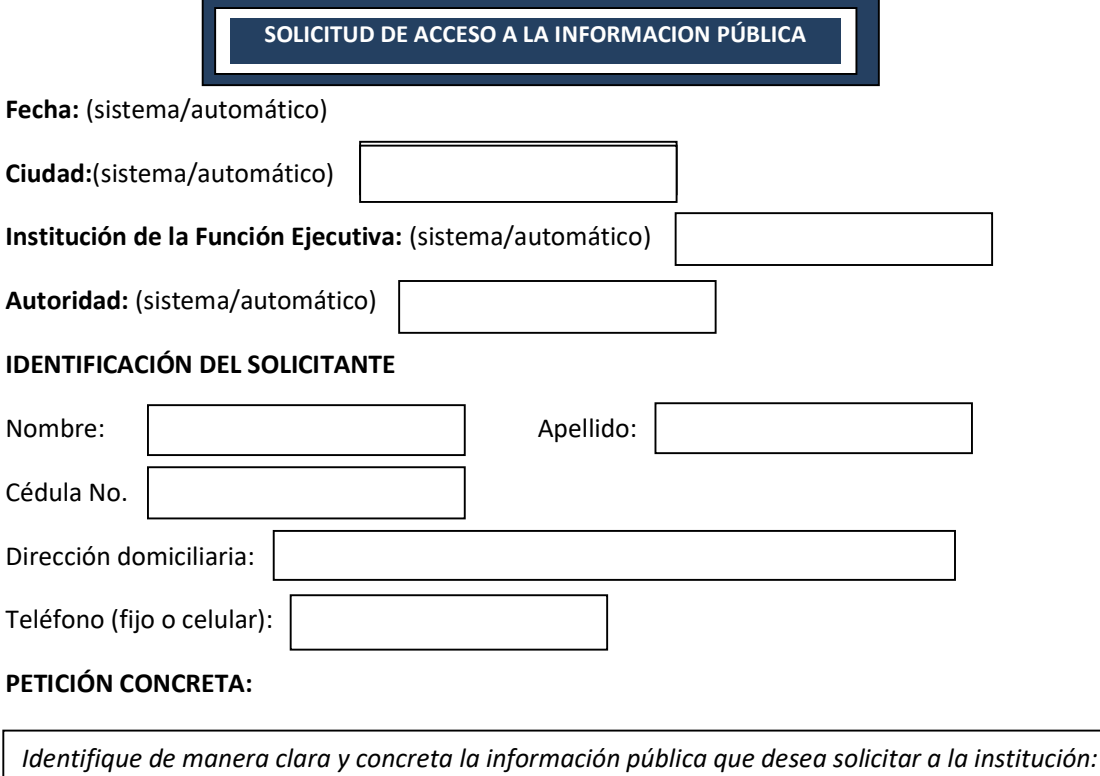

## FORMA DE RECEPCIÓN DE LA INFORMACIÓN SOLICITADA:

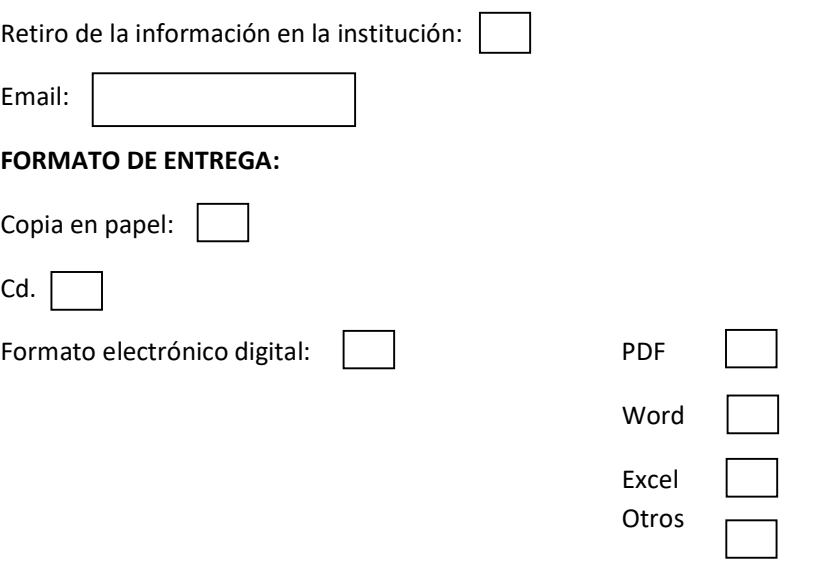